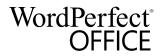

|                            | Reveal Codes Chart                                                                   |  |
|----------------------------|--------------------------------------------------------------------------------------|--|
| Reveal Code                | Description                                                                          |  |
| A                          |                                                                                      |  |
| Auto Hyphen EOL            | Automatic Hyphen at End of Line - Hyphen inserted by WordPerfect                     |  |
| В                          |                                                                                      |  |
| Bar Code                   | Bar Code - POSTNET bar code                                                          |  |
| Binding Width              | Binding Width - Binding width setting                                                |  |
| Block Pro                  | Block Protect - Beginning or end of a text block to keep together across page breaks |  |
| Bold                       | Bold - Turns on or off bold formatting                                               |  |
| Bookmark                   | Bookmark - Document location to which you can quickly return                         |  |
| Bot Mar                    | Bottom Margin - Bottom margin setting                                                |  |
| Box Num Dec                | Box Number Decrease - Decreases box number by 1                                      |  |
| Box Num Disp               | Box Number Display - Displays and prints box number                                  |  |
| Box Num Inc                | Box Number Increase - Increases box number by 1                                      |  |
| Box Num Meth               | Box Numbering Method - Numbers, letters, or Roman numerals                           |  |
| Box Num Set                | Box Number Setting - Applies specified box number                                    |  |
| С                          |                                                                                      |  |
| Calc Col                   | Calculation Column (Math)                                                            |  |
| Cancel Hyph                | Cancel Hyphenation - Cancels hyphenation of word                                     |  |
| Cell                       | Cell - End of table cell                                                             |  |
| Chap Num Dec               | Chapter Number Decrease - Decreases chapter number by 1                              |  |
| Chap Num Disp              | Chapter Number Display - Displays and prints chapter number                          |  |
| Chap Num Inc               | Chapter Number Increase - Increases chapter number by 1                              |  |
| Chap Num Meth              | Chapter Numbering Method - Numbers, letters, or Roman numerals                       |  |
| Chap Num Set               | Chapter Number Setting - Applies specified chapter number                            |  |
| Char Shade Change          | Character Shade Change - Changes character shading                                   |  |
| Char Style                 | Character Style - Affects characters until turned off                                |  |
| Cntr Cur Pg                | Center Current Page - Centers current page top to bottom                             |  |
| Cntr Pgs                   | Center Pages - Begins or ends centering on all pages top to bottom                   |  |
| Codes to the left are ON   | Style Separator Comment - Separates On codes in paired style definition              |  |
| Codes to the right are OFF | Style Separator Comment - Separates Off codes in paired style definition             |  |
| Col Border                 | Column Border - Border definition for text columns                                   |  |
| Col Def                    | Column Definition - Text column definition                                           |  |
| Color                      | Color - Text color                                                                   |  |
| Comment                    | Comment - Non-printable comment                                                      |  |
| Condl EOP                  | Conditional End of Page - Number of lines to keep together across page break         |  |
| Count Dec                  | Counter Decrease - Decreases value of counter by 1                                   |  |
| Count Disp                 | Counter Display - Displays and prints value of counter                               |  |
| Count Inc                  | Counter Increase - Increases value of counter by 1                                   |  |
| Count Meth                 | Counter Method - Counter numbering method (numbers, letters, or Roman numerals)      |  |
| Count Set                  | Counter Number Setting - Counter starts or restarts with the number specified here   |  |
| D                          |                                                                                      |  |
| Date                       | Date - Displays and prints current date                                              |  |
| Date Fmt                   | Date Format - Format setting for dates                                               |  |
| DBCS Font                  | Double-byte Character Set - Font setting for double-byte characters                  |  |
| DBCS Font Size             | Double-byte Character Set - Font Size setting for double-byte characters             |  |

| Reveal Code          | Description                                                                                       |
|----------------------|---------------------------------------------------------------------------------------------------|
| <b>D</b> (continued) |                                                                                                   |
| Dbl Und              | Double Underline - Turns on or off double underline font                                          |
| DDE Link Begin       | DDE Link Begin - Beginning of Dynamic Data Exchange (DDE) link                                    |
| DDE Link End         | DDE Link End - End of Dynamic Data Exchange (DDE) link                                            |
| Dec/Align Char       | Decimal/Alignment Character - Character used for decimals (Math) and alignment (Tab)              |
| Def Mark             | Definition Marker - Format or location of index, list, table of contents, or table of authorities |
| Delay                | Delay - Specifies the number of pages to skip before applying codes                               |
| Delay Codes          | Delay codes - Specifies where codes become effective                                              |
| Deletion             | Start of content deletion area                                                                    |
| Do Grand Total       | Do Grand Total - Calculates a grand total (Math)                                                  |
| Do Subtot            | Do Subtotal - Calculates a subtotal (Math)                                                        |
| Do Total             | Do Total - Calculates a total (Math)                                                              |
| Dot Lead Char        | Dot Leader Character - Character used for dot leader                                              |
| Dropcap Definition   | Dropcap Definition - Affects one or more characters at the beginning of a paragraph               |
| E                    |                                                                                                   |
| End Num Place Hold   | End of number placeholder                                                                         |
| Endnote              | Endnote - Endnote text                                                                            |
| Endnote Min          | Endnote Minimum - Minimum vertical space that is available for endnotes at the bottom of a page   |
| Endnote Num Dec      | Endnote Number Decrease - Decreases endnote number by 1                                           |
| Endnote Num Disp     | Endnote Number Display - Displays and prints endnote number                                       |
| Endnote Num Inc      | Endnote Number Increase - Increases endnote number by 1                                           |
| Endnote Num Meth     | Endnote Numbering Method - Numbers, letters, Roman numerals or characters                         |
| Endnote Num Set      | Endnote Number Setting - Applies specified endnote number                                         |
| Endnote Placement    | Endnote Placement - Endnotes begin printing here                                                  |
| Endnote Space        | Endnote Space - Space between endnotes                                                            |
| Exit Hyph            | Disables hyphenation                                                                              |
| Ext Large            | Extra Large - Turns on or off extra large font size                                               |
| F                    |                                                                                                   |
| Fancy Border         | An ornamental border around content                                                               |
| Filename             | Filename - Filename, or path and filename, of the current file                                    |
| Fine                 | Fine - Turns on or off fine font size                                                             |
| First Ln Ind         | First Line Indent - Specifies size of indention in first line of paragraph                        |
| Flt Cell             | Floating table cell                                                                               |
| Font                 | Font - Sets font (typeface)                                                                       |
| Font Size            | Font Size - Sets font size                                                                        |
| Footer A             | Footer A - Footer A on or off                                                                     |
| Footer B             | Footer B - Footer B on or off                                                                     |
| Footer Sep           | Footer Separator - Distance between text and footer                                               |
| Footnote             | Footnote - Footnote text                                                                          |
| Footnote Cont Msg    | Footnote Continued Message - Prints message when footnote spans page break                        |
| Footnote Min         | Footnote Minimum - Minimum vertical space available for footnotes at the bottom of a page         |
| Footnote Num Dec     | Footnote Number Decrease - Decreases footnote number by 1                                         |
| Footnote Num Disp    | Footnote Number Display - Displays and prints footnote number                                     |
| Footnote Num Each Pg | Footnote Numbering Each Page - Restarts footnote numbering on each page                           |
| Footnote Num Inc     | Footnote Number Increase - Increases footnote number by 1                                         |
| Footnote Num Meth    | Footnote Numbering Method - Numbers, letters, Roman numerals or characters                        |
|                      |                                                                                                   |

| Reveal Code          | Description                                                                                                    |
|----------------------|----------------------------------------------------------------------------------------------------|
| <b>F</b> (continued) |                                                                                                    |
| Footnote Num Set     | Footnote Number Setting - Applies specified footnote number                                                            |
| Footnote Sep Ln      | Footnote Separator Line - Line between footnotes and text                                                              |
| Footnote Space       | Footnote Space - Space between footnotes                                                                               |
| Footnote Txt Pos     | Footnote Text Position - Position of footnotes on page                                                                 |
| Formatted Pg Num     | Formatted Page Number - Page number in current format with accompanying text                                           |
| G                    |                                                                                                    |
| Gen Num Place Hold   | Generates number placeholder                                                                                           |
| Graph Line           | Graphics Line - Horizontal or vertical graphics line                                                                   |
| Н                    |                                                                                                    |
| HAdv                 | Horizontal Advance - Horizontal advance from left of page to position specified                                        |
| HCol                 | Hard Column - Hard column break                                                                                        |
| HCol-SPg             | Hard Column Soft Page - Soft page break at a hard column break                                                         |
| Header A             | Header A - Header A on or off                                                                                          |
| Header B             | Header B - Header B on or off                                                                                          |
| Header Sep           | Header Separator - Distance between text and header                                                                    |
| Hidden               | Text marked as hidden                                                                                                  |
| Hidden Txt           | Hidden Text - Hidden text in outline body or table cell                                                                |
| Highlight            | Highlight - Turns text highlighting on or off                                                                          |
| HPg                  | Hard Page - Hard page break                                                                                            |
| HRow-HCol            | Hard Row Hard Column - Hard table row and hard column break                                                            |
| HRow-HCol-SPg        | Hard Row Hard Column Soft Page - Hard table row, hard column break, and a soft page break                              |
| HRow-HPg             | Hard Row Hard Page - Hard table row and hard page break                                                                |
| HRt                  | Hard Return - End of paragraph                                                                                         |
| HRt-SCol             | Hard Return Soft Column - Soft column break at a hard return                                                           |
| HRt-SPg              | Hard Return Soft Page - Soft page break at a hard return                                                               |
| HSpace               | Hard Space - Keeps words together on same line                                                                         |
| Hyperlink            | Hyperlink - Beginning or end of hyperlink                                                                              |
| Hyph                 | Hyphenation - Turns hyphenation on or off                                                                              |
| Hyph SRt             | Hyphenation Soft Return - Divides a word without using a hyphen                                                        |
| 1                    |                                                                                                    |
| Index                | Index - Index entry                                                                                                    |
| Insertion            | Beginning of content insertion area                                                                                    |
| Italc                | Italic - Turns on or off italic font                                                                                   |
| J                    |                                                                                                    |
| Just                 | Justification - Aligns text evenly along the left and right margins                                                    |
| Just Lim             | Justification Limits - Word spacing justification limits                                                               |
| K                    |                                                                                                    |
| Kern                 | Kern - Automatic kerning of predefined letter pairs                                                                    |
| L                    | 9.1                                                                                                    |
| Labels Form          | Labels Form - Predefined label format                                                                                  |
|                      | Language - Language used for dates, writing tools, etc.                                                                |
| Lang<br>Large        | Larguage - Language used for dates, writing tools, etc.  Large - Turns on or off large font size                       |
| Leading Adj          | Leading Adjustment - Amount of white space that appears between the bottom of one line and the top of the next line    |
|                      | Leading ridgestinent. Fillount of write space that appears between the sotton of one line and the top of the next line |

| Reveal Code    | Description                                                                     |
|----------------|---------------------------------------------------------------------------------|
| L (continued)  |                                                                                 |
| Lft Mar        | Left Margin - Left margin setting                                               |
| Lft Mar Adj    | Left Margin Adjustment - Space added to or deleted from left margin             |
| Link           | Link - Link to spreadsheet or database file                                     |
| Linked Object  | Linked Object - Linked to an OLE or Object Exchange (OBEX) object               |
| Ln Height      | Line Height - Line height setting                                               |
| Ln Num         | Line Numbering - Turns line numbering on or off, or changes interval            |
| Ln Num Dec     | Line Number Decrease - Decreases line number by 1                               |
| Ln Num Disp    | Line Number Display - Displays and prints line number                           |
| Ln Num Inc     | Line Number Increase - Increases line number by 1                               |
| Ln Num Meth    | Line Numbering Method - Numbers, letters, or Roman numerals                     |
| Ln Num Set     | Line Number Setting - Applies specified line number                             |
| Ln Spacing     | Line Spacing - Line spacing setting                                             |
| M              |                                                                                 |
| Macro Func     | Macro Function - WordPerfect code embedded in a macro command                   |
| Math           | Math - Turns Math feature on or off                                             |
| Math Def       | Math Definition - Defines Math columns                                          |
| Math Neg       | Math Negative - Uses number as a negative in calculations (Math)                |
| Min Footer     | Minimum Footer Size                                                             |
| Min Header     | Minimum Header Size                                                             |
| Mrk Txt T.O.C. | Mark Text T.O.C Marks text for Table of Contents                                |
| N              |                                                                                 |
| Named Region   | Beginning of User Assistant named region                                        |
| 0              |                                                                                 |
| Open Style     | Open Style - Affects all subsequent text                                        |
| Outline        | Outline - Outline definition, or beginning or end of outline                    |
| Outln          | Outline - Turns on or off outline font text                                     |
| P              |                                                                                 |
| Paper Sz/Typ   | Paper Size/Type - Paper size and format                                         |
| Para Border    | Paragraph Border - Specifies the beginning or end of a paragraph border setting |
| Para Num       | Paragraph Number - Inserts paragraph numbers                                    |
| Para Num Dec   | Paragraph Number Decrease - Decreases paragraph number by 1                     |
| Para Num Disp  | Paragraph Number Display - Displays and prints paragraph number                 |
| Para Num Inc   | Paragraph Number Increase - Increases paragraph number by 1                     |
| Para Num Meth  | Paragraph Numbering Method - Numbers, letters, or Roman numerals                |
| Para Num Set   | Paragraph Number Setting - Specified paragraph number takes effect here         |
| Para Spacing   | Paragraph Spacing - Sets space between paragraphs                               |
| Para Style     | Paragraph Style - Applies to entire paragraph                                   |
| Pause Ptr      | Pause Printer - Pauses the printer                                              |
| Pg Border      | Page Border - Page border setting                                               |
| Pg Num Dec     | Page Number Decrease - Decreases page number by 1                               |
| Pg Num Disp    | Page Number Display - Displays and prints page number                           |
| Pg Num Fmt     | Page Number Format - Page numbering format                                      |
| Pg Num Inc     | Page Number Increase - Increases page number by 1                               |
| Pg Num Meth    | Page Numbering Method - Numbers, letters, or Roman numerals                     |

| Reveal Code          | Description                                                                                                    |
|----------------------|----------------------------------------------------------------------------------------------------|
| <b>P</b> (continued) |                                                                                                    |
| Pg Num Pos           | Page Number Position - Page number position setting                                                                        |
| Pg Num Set           | Page Number Setting - Applies specified page number                                                                        |
| Ptr Cmnd             | Printer Command - Embedded printer command                                                                                 |
| R                    |                                                                                                    |
| Redln                | Redline - Turns on or off redlining                                                                                        |
| Ref Box              | Reference Box - Cross-reference to graphics box number (from caption)                                                      |
| Ref Chap             | Reference Chapter - Cross-reference to chapter number                                                                      |
| Ref Count            | Reference Counter - Cross-reference to counter                                                                             |
| Ref Endnote          | Reference Endnote - Cross-reference to endnote number                                                                      |
| Ref Footnote         | Reference Footnote - Cross-reference to footnote number                                                                    |
| Ref Para             | Reference Paragraph - Cross-reference to paragraph number                                                                  |
| Ref Pg               | Reference Page - Cross-reference to page number                                                                            |
| Ref Sec Pg           | Reference Secondary Page - Cross-reference to secondary page number                                                        |
| Ref Vol              | Reference Volume - Cross-reference to volume number                                                                        |
| Rgt HZone            | Right HZone - Right hyphenation zone setting                                                                               |
| Rgt Mar              | Right Margin - Right margin setting                                                                                        |
| Rgt Mar Adj          | Right Margin Adjustment - Space added to or deleted from right margin                                                      |
| Row                  | Row - End of table row                                                                                                    |
| Row-SCol             | Row Soft Column - Soft column break at the end of a table row                                                              |
| Row-SPg              | Row Soft Page - Soft page break at the end of a table row                                                                  |
| S                    |                                                                                                    |
| Sec Pg Num Dec       | Secondary Page Number Decrease - Decreases secondary page number by 1                                                      |
| Sec Pg Num Disp      | Secondary Page Number Display - Displays and prints secondary page number                                                  |
| Sec Pg Num Inc       | Secondary Page Number Increase - Increases secondary page number by 1                                                      |
| Sec Pg Num Meth      | Secondary Page Numbering Method - Numbers, letters, or Roman numerals                                                      |
| Sec Pg Num Set       | Secondary Page Number Setting - Applies specified secondary page number                                                    |
| Select               | Select - Selects (block) text to be moved, copied, or modified                                                             |
| Shadw                | Shadow - Turns on or off drop shadow effect                                                                                |
| Sm Cap               | Small Caps - Turns on or off small capital letter formatting                                                               |
| Small                | Small - Turns on or off small font size                                                                                    |
| Sound                | Sound - Sound clip                                                                                                    |
| SRt                  | Soft Return - End of line                                                                                                  |
| SRt-SCol             | Soft Return Soft Column - Soft column break at a soft return                                                               |
| SRt-SPg              | Soft Return Soft Page - Soft page break at a soft return                                                                   |
| StkOut               | Strikeout - Turns on or off strikethrough formatting                                                                       |
| Style                | Style - Additional elements of paragraph style                                                                             |
| Subdivided Pg        | Subdivided Page - Divides physical page into two logical pages                                                             |
| Subdoc               | Subdocument - Location in a master document where a subdocument is linked                                                  |
| Subdoc Begin         | Subdocument Begin - Beginning of expanded subdocument in master document                                                   |
| Subdoc End           | Subdocument End - End of expanded subdocument in master document                                                           |
| Subscpt              | Subscript - Turns on or off subscript text                                                                                 |
| Subtot Entry         | Subtotal Entry (Math)  Suproges Provents the printing of headers, feeters, page numbers or watermarks for the current page |
| Suppress             | Suppress - Prevents the printing of headers, footers, page numbers or watermarks for the current page                      |
| Suprscpt             | Superscript - Turns on or off superscript text                                                                             |

| Reveal Code           | Description                                                                                      |
|-----------------------|--------------------------------------------------------------------------------------------------|
| Т                     |                                                                                                  |
| T.O.A.                | T.O.A Table of authorities citation, full form or short form                                     |
| Tab Set               | Tab Settings - Specifies tab type, position, etc.                                                |
| Target                | Target - Location to which a cross-reference refers                                              |
| Tbl Def               | Table Definition - Defines table format                                                          |
| Tbl Off               | Table Off - End of table                                                                         |
| THCol                 | Temporary Hard Column - Temporary hard column break                                              |
| THCol-SPg             | Temporary Hard Column Soft Page - Soft page break at a temporary hard column break               |
| Thousands Sep         | Thousands Separator - Character that separates hundreds from thousands                           |
| THPg                  | Temporary Hard Page - Temporary hard page break                                                  |
| Top Mar               | Top Margin - Top margin setting                                                                  |
| Tot Pgs Disp          | Total Pages Display - Displays and prints the total number of pages                              |
| Tot Pgs Meth          | Total Pages Method - Numbers, letters, or Roman numerals                                         |
| Total Entry           | Total Entry (Math)                                                                               |
| Two-Sided Print       | Two-Sided Print - Turns on or off two-sided printing (duplexing)                                 |
| U                     |                                                                                                  |
| Und                   | Underline - Turns on or off underlining text                                                     |
| Undrln Color          | Underline Color - Turns on or off color of underline                                             |
| Undrln Space          | Underline Spaces - Specify whether spaces are underlined                                         |
| Undrln Tab            | Underline Tabs - Specify whether tabs are underlined                                             |
| V                     |                                                                                                  |
| VAdv                  | Vertical Advance - Vertical advance from top of page to position specified                       |
| Very Large            | Very Large - Turns on or off very large font size                                                |
| Vol Num Dec           | Volume Number Decreases - Decreases volume number by 1                                           |
| Vol Num Disp          | Volume Number Display - Displays and prints volume number                                        |
| Vol Num Inc           | Volume Number Increases - Increases volume number by 1                                           |
| Vol Num Meth          | Volume Numbering Method - Numbers, letters, or Roman numerals                                    |
| Vol Num Set           | Volume Number Setting - Applies specified volume number                                          |
| W                     |                                                                                                  |
| Watermark A           | Watermark A - Watermark A on or off                                                              |
| Watermark B           | Watermark B - Watermark B on or off                                                              |
| Wid/Orph              | Widow/Orphan - Prevents the first and last lines of paragraphs from being separated across pages |
| Wrd/Ltr Spacing       | Word/Letter Spacing - Spacing between words and letters                                          |
| Writing Tools         | Writing Tools - Enables or disables Spell Checker and Grammatik                                  |
| X                     |                                                                                                  |
| XML Char Ref          | XML Character Reference                                                                          |
| XML Entity Ref        | XML Entity Reference                                                                             |
| XML Marked Sec        | XML Marked Section                                                                               |
| XML Proc Inst         | XML Processing Instruction                                                                       |
| XML WP Data           | XML WP Data - Turns on or off XML validation or output                                           |
| Codes starting with p | unctuation marks or symbols                                                                      |
| - Hyphen              | Regular hyphen - Always displays and prints                                                      |
| - Soft Hyphen         | Soft Hyphen - Displays and prints only at a word break                                           |
|                       |                                                                                                  |

[...Center on Marg]

Back tab with dot leaders

Center on margin with dot leaders

[...Back Tab]

Reveal Code Description

### Codes starting with punctuation marks or symbols (continued)

[...Center on Pos] Center on position with dot leaders

[...Center Tab] Center tab with dot leaders
[...Decimal Tab] Decimal tab with dot leaders
[...Flush Right] Flush right with dot leaders
[...Hd Back Tab] Hard back tab with dot leaders

[...Hd Center on Marg] Hard center on margin with dot leaders
[...Hd Center on Pos] Hard center on position with dot leaders

[...Hd Center Tab] Hard center tab with dot leader
[...Hd Decimal Tab] Hard decimal tab with dot leaders
[...Hd Flush Right] Hard flush right with dot leaders

[...Hd Left Ind] Hard left indent with dot leaders (all lines of paragraph)

[...Hd Left Tab] Hard left tab with dot leaders (current line only)

[...Hd Left/Right Ind] Hard left/right indent with dot leaders (all lines of paragraph)

[...Hd Right Tab]Hard right tab with dot leaders[...Hd Tab]Hard tab with dot leaders[...Hd Tbl Tab]Hard table tab with dot leaders[...Left Ind]Left indent with dot leaders[...Left Tab]Left tab with dot leaders

 [...Left/Right Ind]
 Left/Right indent with dot leaders

 [...Right Tab]
 Right tab with dot leaders

 [...Tab]
 Tab with dot leaders

 [...Tbl Tab]
 Table tab with dot leaders

[Attached Text> Marks the beginning of the text that has attached text

[Back Tab] Back tab

 [Center on Marg]
 Center on margin

 [Center on Pos]
 Center on position

 [Center Tabl
 Center tab

[Char Count] Character count
[Decimal Tab] Decimal tab
[Flush Right] Flush right

[Gen Txt> Generated text - Beginning of index, list, table of contents, or table of authorities

[Hd Back Tab] Hard back tab

[Hd Center on Marg] Hard center on margin
[Hd Center on Pos] Hard center on position

[Hd Center Tab]Hard center tab[Hd Decimal Tab]Hard decimal tab[Hd Flush Right]Hard flush right

[Hd Left Ind] Hard left indent (all lines of paragraph)

[Hd Left Tab] Hard left tab (current line only)

[Hd Left/Right Ind] Hard left or right indent (all lines of paragraph)

[Hd Right Tab]Hard right tab[Hd Tab]Hard tab[Hd Tbl Tab]Hard table tab[Left Ind]Left indent[Left Tab]Left tab

Reveal Code Description

### Codes starting with punctuation marks or symbols (continued)

[Left/Right Ind] Left/Right indent
[Line Count] Line count

[OLE Link Begin] OLE Link Begin - Beginning of OLE data link

[OLE Link End] OLE Link End - End of OLE data link

[Right Tab]Right tab[Tab]Tab[Tbl Tab]Table tab

[Third Party] Third-party data embedded by a third-party-handler extension

[Undo > < Undo] Marks an undo area

[XML Tag > Beginning of an XML tag (SGML/XML editor) < Attached Text] Marks the end of the text that has attached text

<XML Tag] End of an XML tag (SGML/XML editor)

#### Merge Codes (codes used in merges)

[MRG: BEEP] BEEP - causes your computer to beep

[MRG: BREAK] BREAK - exits from a loop before it would normally end

[MRG: CANCELOFF] CANCELOFF - stops the Esc key from performing its normal function

[MRG: CANCELON] CANCELON - enables the Esc key after it has been disabled with the CANCELOFF command

[MRG: CONTINUE] CONTINUE - executes the commands in the next CASEOF statement

[MRG: DATE] DATE - inserts the current date in merged documents

[MRG: DEFAULT] DEFAULT - with the SWITCH command, covers all cases not covered by CASEOF

[MRG: DISPLAYSTOP] DISPLAYSTOP - stops the display of text after a KEYBOARD command

[MRG: ELSE] ELSE - marks the beginning of the commands that execute when the IF value is zero (false)

[MRG: ENDFIELD] ENDFIELD - signals the end of a field in a data file

[MRG: ENDFOR] ENDFOR - signals the end of FORNEXT and FOREACH loops

[MRG: ENDIF] ENDIF - marks the end of an IF structure

[MRG: ENDRECORD] ENDRECORD - signals the end of a record in a data file

[MRG: ENDSWITCH] ENDSWITCH - ends a SWITCH statement

[MRG: ENDWHILE] ENDWHILE - signals the end of a WHILE loop

[MRG: NEXT] NEXT - executes the next iteration of a FORNEXT, FOREACH, or WHILE loop

[MRG: NEXTRECORD] NEXTRECORD - moves the record pointer in a data file to the next record

[MRG: PAGEOFF] PAGE - eliminates the hard page code [HPg] between copies of the form file in the merged document

[MRG: PAGEON] PAGE - reinstates the use of hard page codes between copies of the form file in the merged document

[MRG: PRINT] PRINT - sends the current merged text to the printer

[MRG: PROCESS] PROCESSOFF - ends a PROCESSON command

[MRG: PROCESS] PROCESSON - ensures that codes are processed even if they are not in the field or record being processed by the form file

[MRG: QUIT] QUIT - stops the execution of a merge

[MRG: REPEATROW] REPEATROW - inserts that row for each record in the data file

[MRG: RETURN] RETURN - marks the end of a subroutine and signal the merge to return from a CALL command

[MRG: RETURNCANCEL] RETURNCANCEL - causes execution to leave the current level and return a Cancel to the next higher level [MRG: RETURNERROR] RETURNERROR - cause execution to leave the current level and return an error to the next higher level

[MRG: REWRITE] REWRITE - rewrites the document window

[MRG: STEPOFF] STEPOFF - turns off a single step execution after it has been turned on

[MRG: STOP] STOP - stops all execution

ASSIGN - assigns the value returned by expr to the global variable var.

ASSIGNLOCAL - assigns the value returned by expr to the local variable var

Reveal Code Description

Merge Codes (continued)

CALL - transfers executiofn to the label subroutine

CAPS CAPS - capitalizes the first character of each word in the returned expression

CASEOF - enters multiple merge expressions within the parentheses

CHAINDATA CHAINDATA - begins using records from the named data file, when the end of the current data file is reached

CHAINFORM CHAINFORM - continues the merge with an additional form file after all records have been merged with the current form file

CHAINMACRO CHAINMACRO - starts the named macro at the end of the merge

CHAR - prompts the user to input a single character

CODES CODES - allows for the entering of merge codes and have the merge ignore any formatting or text you might add

COMMENT - allows for the inclusion of comments that will make the merge easier to understand

CTON - converts a character to a unique number

DOCUMENT - inserts the named document into the merged document

EMBEDMACRO EMBEDMACRO - embfeds macro commands within a merge.

FIELD FIELD - inserts the contents of the named (or numbered) field in the merged document or in another merge command

FIELDNAMES - declares the names and order of the fields in a data file

FIRSTCAP FIRSTCAP - capitalizes the first letter of the first word in the returned expression

FOREACH - assigns a list of items to one variable

FORNEXT FORNEXT - executes a series of commands a certain number of times

GETSTRING - prompts the user by displaying a dialog box

GO - transfers execution to the location in the merge file indicated by label

IF IF - executes a set of commands only if a certain condition exists

IFBLANK IFBLANK - executes a set of commands if the indicated field is blank

IFEXISTS IFEXISTS - executes a set of commands if the indicated field is not blank

IFNOTBLANK IFNOTBLANK - executes a set of commands if the indicated field is not blank

INSERT - enters text or formatting inside a CODES command

KEYBOARD KEYBOARD - pauses an executing merge so the user can enter information from the keyboard

LABEL LABEL - marks a place in the merge file
LOOK LOOK - determines if a key has been pressed

MRGCOMMAND - inserts text, codes, and commands in the document being created by the merge

NESTDATA NESTDATA - interrupts the use of the current data file and switch to another data file during the merge

NESTFORM NESTFORM - turns control of the merge over to another form file

NESTMACRO NESTMACRO - executes the named macro during a merge

NTOC NTOC - converts a WordPerfect key value or character set number to its character

ONCANCEL - specifies what the merge does if you press Esc

ONERROR ONERROR - tells WordPerfect what to do if an error is detected in merge execution

POSTNET - inserts a POSTNET bar code

PROMPT - displays a message that gives instructions to the user

STATUSPROMPT - displays a message

STRLEN - determines the length of a variable or of the value returned by an expression

STRPOS - determines the position of a subexpr within an expr

SUBSTDATA SUBSTDATA - changes to the named data file and starts with the first record in that file

SUBSTFORM SUBSTFORM - changes a named form file

SUBSTR SUBSTR - extracts a portion (substring) of the expression specified in the expr parameter

SWITCH SWITCH - with the CASEOF, CONTINUE, DEFAULT, and ENDSWITCH commands, evaluates input and executes different functions

SYSTEM - returns the value of a given system variable

TOLOWER - lowercases each character in the returned expression

| Reveal Code             | Description                                                         |
|-------------------------|---------------------------------------------------------------------|
| Merge Codes (continued) |                                                                     |
| TOUPPER                 | TOUPPER - uppercases each character in the returned expression      |
| VARIABLE                | VARIABLE - accesses the contents of global and local variables      |
| WAIT                    | WAIT - delays further execution of the merge for the indicated time |
| WHILE                   | WHILE - executes commands repeatedly                                |
|                         |                                                                     |